## **SBAC Operational Tech Skills Grades 3 & 4**

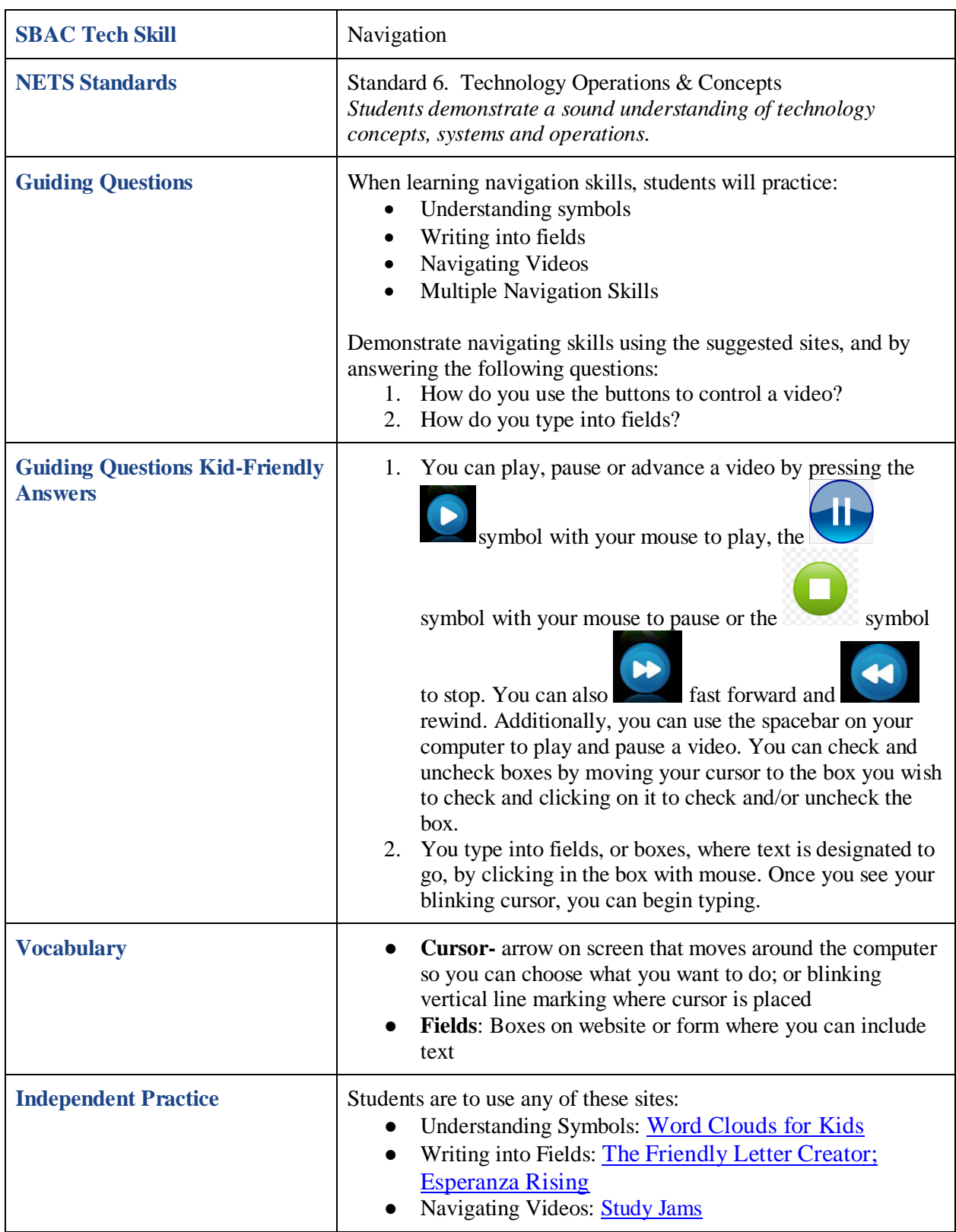

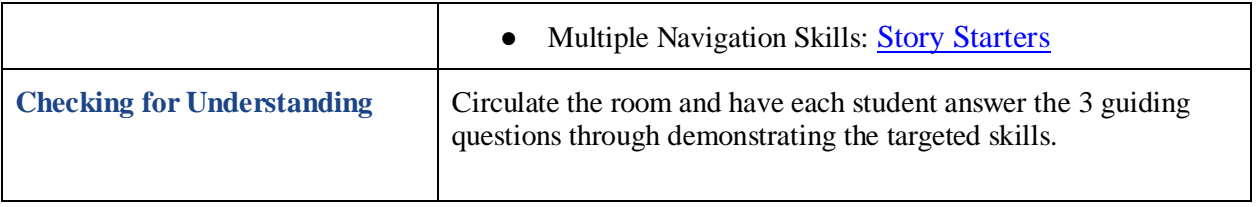